統計数理第34巻第2号(1986)

# 非定常スペクトル解析プログラム(NONSPA)

統計数理研究所 田村 村 義 保

(1986年9月 受付)

## 1.はじめに

 非定常スペクトル解析のためのプログラムNONSPA(NONstationary SPectrum Ana1 vsis by minimum ABIC procedure)の使用法を紹介する. 非定常スペクトル解析のための諸 手法については,田村(1984)のレビューがあり,NONSPAで用いている統計モデルの説明は Tamura(1987)に書かれている.ここでは,プログラムを使用する時の参考となる程度のモデ ルのアウトラインを書くに止める.

非定常時系列データ $\{x(1), x(2), \cdots, x(N)\}\$ が与えられ、また、この時サンプリング時間が データの統計的性質の時間変化を検出できる程度に短くとられているものとする.このような 条件の下で,測定区間を一定の長さを持った有限個のブロックにわけて,各ブロックごとにAR モデルをあてはめていくといったモデル化が可能になる.このような局所定常モデルは, Ozaki · Tong (1975), Kitagawa · Akaike (1978) によって論じられており、プログラムはそ れぞれTIMSAC-74(1976),TIMSAC-78(1979)に掲載されている.これらの方法はどちら も、異なったブロックの AR 係数は独立に求まるものとしている. AIC を用いて連続したブ ロックで同じ AR モデルをあてはめるべきか否かの判定をしているが、別々の AR モデルをあ てはめる方が良いとなった場合,前のブロックのデータに含まれている統計情報を全て捨てて しまい, 後のブロックのデータだけで, 後のブロックの AR 係数を推定するようになっている. これに対して,NONSPAで用いている統計モデルでは,連続しているブロックのAR係数問に 後述する制約条件を課すことにより,AR係数を推定したいブロックより前のブロックのデー タの持つ統計情報を自然に取り込んでAR係数を推定することが可能にたっている.ブロック 長を1にできない欠点はあるが、統計的性質がゆっくり変化する過程も、急激に変化する過程 も取り扱うことができ,ある時点で統計的性質が全く変わるようた場合には,自動的にその点 を見出すことができるようにたっている.

データ長KのP個のブロックに分け、各ブロックのデータにあてはめるARモデルの次数 を M とする. 次の条件

#### $N \ge N_0 = PK + M$

を満足しなければならないことは言うまでもないことだが,NONSPAでは,不適当なブロック 数 P を入れた場合,この条件を満足する最大値を P として採るようになっている.計算の都合 上,始めの  $N-N_0$ 個の観測値を捨て,残りの  $N_0$  個を  $y(1-M)$ , …,  $y(\Delta K)$ に割付けることに する.

 $y(-M+i)=x(N-N_0+i)$   $i=1,2,\cdots,N_0$ 

この時  $p$  番目のブロック ( $p=1, 2, \dots, P$ )は

 $\{v((b-1)K+1), v((b-1)K+2), ..., v(bK)\}\$ 

の K 個のデータからなる...第0ブロックは, 次の M 個のデータからなっている.

 $\{v(-M+1), v(-M+2), \cdots, v(0)\}\$ 

ここで,M,Kは条件

 $K \geq M+1+\alpha$ 

を満足していたければならないことを注意しておく.ただしαはデータの平均値をOと考えて よい時は0,そうでたい時は1である.第カプロックにあてはめるARモデルを

$$
y(i) = \sum_{m=1}^{M} a_p(m)y(i-m) + a_p(0) + \varepsilon(i)
$$
  

$$
i = (p-1)K + 1, (p-1)K + 2, \cdots, p*K
$$

 $\lambda + \lambda = \lambda$ の平均値が $0$ の時は $a_n(0)$ の項は不要である. ここで $\varepsilon(i)$ は平均 $0$ , 分散 $\sigma^2$ の 白色ガウス雑音である.隣合うブロックのAR係数間に次の制約を課している.

$$
c(p, i) = \sum_{m=1}^{M} (a_{p+1}(m) - a_p(m))y(i-m) + a_{p+1}(0) - a_p(0)
$$
  
 
$$
Ec(p, i) = 0, Ec(p, i)c(p', i') = (\sigma^2/\eta^2)\delta_{pp'} \delta_{ii'}
$$

 我々の制約条件は,直接にはひとつ前のブロックのAR係数を用いた予測と注目しているブ ロックのAR係数自身を用いた予測の差は小さくたければならないということを表している. 少し考えれば,スペクトルの時間変化の程度を制約していることと同等であることがわかると 思う. パラメータ η の値によって時間変化の程度が変わる. このパラメータが赤池のベイズ模 型に関する論文 (Akaike 1980) で "hyper parameter" と呼ばれているものにあたる. (以後, この小文で超パラメータと呼ぶ)

モデル, 制約条件に含まれている未知パラメータ  $a_b(m)$   $(m=0,1,\dots,M, p=2,\dots,P)$ ,  $\sigma^2$ の推定,未知超パラメータ $a_1(m)(m=0,1,\dots,M)$ ,  $n^2$ の推定は, Akaike (1980)に従いベイ ズモデルの尤度が最大になるように行っている.(ABICを最小にするものを推定値としてい る)η以外は線形の連立方程式を用いて推定値を計算できるが,ηを推定するには非線形最適 化法を用いたければたらたい.NONSPAでは,計算を簡便にするためにグリッドサーチを用い ている.

### 2.プログラム(NONSPA)

#### 2.1使用環境

プログラムはFORTRAN 77 を用いて書かれており、ステートメント数はコメント行も含め て 1752 である. 実行に必要なメモリーは, 後述の例では2 メガバイトあれば十分であった. 推 定されたスペクトルを図示するために,Ca1compコンパチブルたコマンドで動作するグラ フィック端末あるいは XY プロッタが使えることを想定している.ここれらの装置が使えない ユーザや異なった作図言語の機械を用いているユーザは,プログラム中のコメントに従って作 図部分を訂正する必要がある.

#### 2.2入力形式

次の変数の値を端末キーボードあるいはカードリーダ(実際はバッチファイル)から以下の

順に入力する必要がある.

[1] ITSS (並びに従った READ 立)

バッチジョブとするか (ITSS=0), TSSで実行するか (ITSS=1) を選択する.

[2] IAVE. ISRCH, JMODEL (並びに従った READ 文)

IAVEは前述のモデル $a_n(0)$ の項を含める時は1, 含めたい時は0にする.

 ISRCHは超パラメータηのグリッドサーチの方法を,JMODELはグリッドサーチの範囲を 規定し、超パラメータの候補 EPSRN (I) は次の式で計算される.

> $ISRCH = 1 \longrightarrow EPSRN(I) = EPS0*DFL**(I-1)$  $ISRCH = 0 \longrightarrow EPSRN(I) = EPS0 + DEL * (I-1)$  $I=1, 2, \cdots$ . IMODEL

ただし、EPS0, DEL は3枚目のカードで入力される.

[31EPSO,DEL(並びに従ったREAD文)

[2]の説明にあるように、超パラメータの初期値とサーチ間隔を決めるための変数である. [4] DT. NDIV (並びに従った READ 文)

 DTはデータのサンプリング時間である.(不明た時は,1としておけばよい.この時,スペ クトルの最大周波数は0.5になる.)

 NDIVはスペクトルを書く時の周波数軸の分割数である.(NDIVはサブルーチンPLTSPC の配列 XA, YA の寸法より2 以上小さくなければならない. 実行例のように 100 と置くのがよ いと思う)

[5] IFIX, NMAX, NMIN (並びに従った READ 文)

IFIXは各ブロックのスペクトルを図示する時, y軸の最大値,最小値をすべてのスペクトル に共通した値を使うか,各スペクトルごとに計算した最大値,最小値を使うかの選択をする.

IFIX=1の時は、NMAX,NMINで与えた値(単位dB)がそれぞれ共通の最大値,最小値 となる.

IFIX=0の時は,NMAX,NMINはプログラム中では使用されないが、適当な値をダミー値 として与えておく必要がある.

[6] MT  $(7 + -7)$  ト付き READ 文, 15)

 データ本体を読み込むデバイス番号である.このデバイス番号をもつデータセット上には, データが次の形式で記録されていなければならない.

> 第1レコード:データ長 (フォーマット I5) 第2レコード: データ (フォーマット FORM) 以降 : (FORM については [8] で説明する)

[7] K, MKEEP, KEEP (フォーマット付き READ 文, 315)

Kは各ブロックに含まれるデータ数である.

MKEEP は各ブロックのデータにあてはめる AR モデルの次数の最大値である. 次数を1か ら MKEEP まで変えて、ABIC が最小になるモデルを選ぶ.

KEEPはブロック数の最大値で296行目を

# $D<sub>O</sub>$

のようにプログラムを修正すると、K \* KEEP の約数となるブロック数(IPP), ブロックの データ数(KKP)を選び出し、異なるブロック数のモデルを比較することもできる. オリジナ ルプログラムでは,

## DO 1000 IPP=KEEP, KEEP

となっており,ブロック数は固定している.

[8] FORM(I)  $(I=1, 2, ..., 20)$   $(7 + -7 + 1)$   $(1 + 2)$   $(7 + -7 + 1)$   $(1 + 2)$   $(20)$ 

 データが記録されているフォーマットを指定する.フォーマットは,両端の括弧を含めて,80 文字以内で記述されていたければならたい.

#### 2.3 出力について

 ラインプリンタ(バッチジョブ)あるいは端末画面(TSS)に出力される内容を順に説明す る.

(1) ブロックに含まれるデータ数,ARモデルの最大次数,ブロック数,データ総数等が出力 される.

(2)各ブロックに含まれるデータの値が出力される.

(3) 次数 M の AR モデルで、超パラメータを変えた時の ABIC と  $\sigma^2$  の推定値が出力される. ABICが、より低い次数のモデルでのABICの最小値より、小さくなるような超パラメータの 値が存在した場合は,

## MINIMUM ABIC MODEL

以下の内容が,そうでたい場合は,

 $N<sub>O</sub>$  M

出力される.

(4)異なった次数のARモデルの中からABICを最小とするモデルの各ブロックのAR係数 を出力する.

(5)標準偏差で規格化された原データ値(十),予測値(P)が小数点第1位の精度で,ライン プリンタ(端末画面)に図示される. \*印の意味を例を使って説明する. P が0.6のところにあ り, P \* \* \* \* とあれば予測値0.64 を, \* \* P とあれば予測値0.58 を四捨五入して0.6 になっ たことを意味する.

(6)XYプロッタ(レーザプリンタ)あるいはグラフィック端末にスペクトルが6ブロック分 ずつ出力される.

#### 2.4 バッチによる実行例

統計数理研究所の HITAC M-280H (VOS3) における JCL の編成を示す. 他の機種をご使 用の方は適宜書き直して頂きたい.

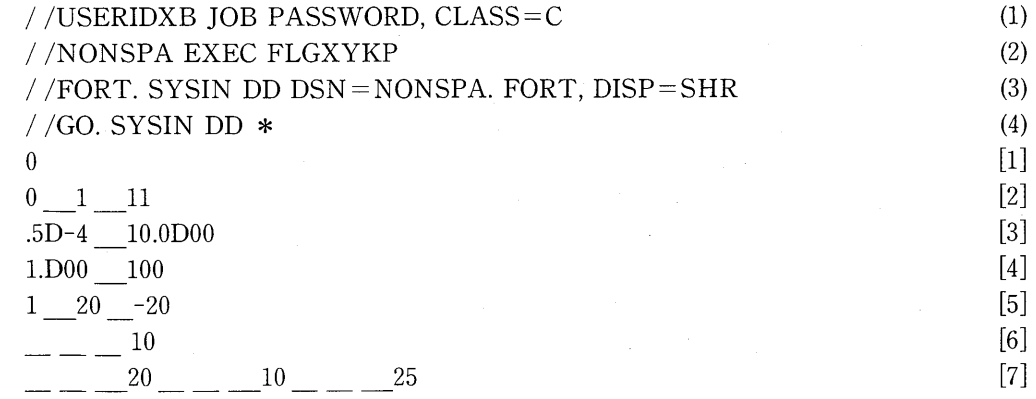

 $(5D16.8)$ 

//GO. FT10F001 DD UNIT=DISK, DSN=LEC. DATA (GKM1), DISP=SHR //  $(5)$  $(6)$ // (6)

JCLの意味を説明する.

(1) IOBの開始を意味する. IOBクラスはCである.

(2) カタログドプロシジャFLGXYKPの起動を意味する.統計数理研究所のM-280Hシステ ムで登録されており,FORT(コンパイル),LKED(リンケージエディタ),GO(ゴー),FOGINT (図形処理用のデータセットをレーザプリンタの出力様式に変換する),FOGWTR(レーザプリ ソタヘの出力準備)の5つのジョブステップからなっている.(大隅他,1986)

(3) ソースプログラムの入っているデータセット名を指定する.

(4) データ入力の開始を意味する.

[11から[8]は,2.2で示した変数の値を入力している.""は空自を意味している.

(5) データの入っているデータセットを入力デバイス10番に割り当てる.(このデバイス番号 を[6]で入力している.)

(6) ICL の終了を意味する.

#### 2.5 TSS による実行例

計算を実行するのに必要な環境になっているものとする. 統計数理研究所では、コマンド GALLOCを入力して,グラフィック出力が可能なようにしておく必要がある.

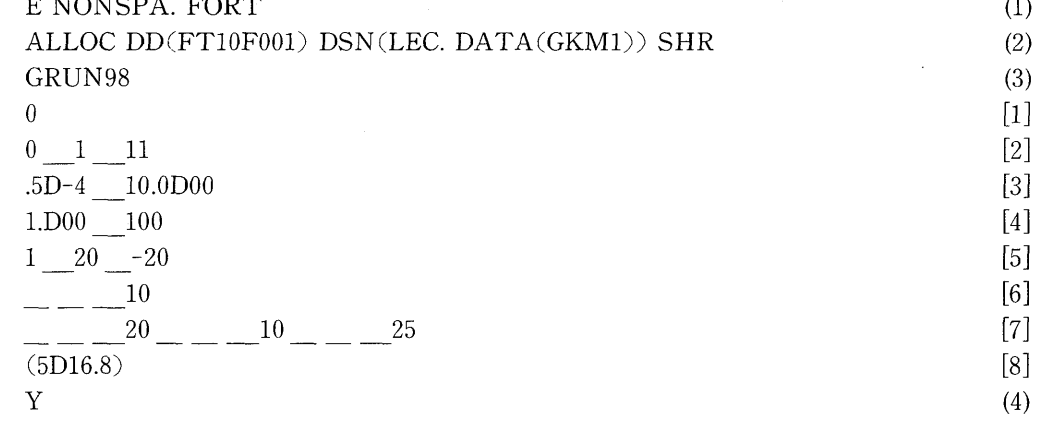

各行の意味を説明する.

(1) ソースプログラムのファイルNONSPA.FORTのエディットの開始を意味する.

(2)入力データセットをデバイス番号10に割り当てる.

(3) プログラムの実行を開始する.GRUN98は統計数理研究所固有のコマンドで,作図を行う のに必要なロードモジュールライブラリをリンクしてくれる.

 [1]から[8]は2.2で示した変数の入力を行っている.""は空自であり,書かれている数た け必要である. 入力中に,並び従った READ 文を用いている場合はプロンプト "?"が計算機か ら送られて来る.確認のために,入力値の再表示も行われる.

(4)結果が出力される.最初にラインプリンタに出力されるのと同じ内容が出力される.続い てグラフィック出力が始まる.6ブロック分ずつ表示され,次の画面に進むために''Y''を入力 する必要がある."PUSH CNTL+F7"と表示されるが,これは著者の使っている端末(SORD一

 $[8]$ 

M68を用いた能動端末)でグラフィック画面のハードコピーをとるために必要なキー操作であ る.PC9801等,他の端末を使っている場合は,その端末に固有のキー操作をする必要がある.

#### 3.おわりに

 本稿では簡単な説明に止めたが,TIMSAC-84(Akaike et a1.(1985))にはソースプログラ ム中に使用方法の詳細た記述があり,またサンプル出力も掲載されている.本稿と併せて読ん で頂ければ幸いである.

- 参考文献
- Akaike,H.et a1.(1976)、TIMSAC-74(A Time Series Ana1ysis and Control Program Package), Computer Science Monographs, 5, 6, The Institute of Statistical Mathematics, Tokyo
- Akaike, H. et al. (1979). TIMSAC-78 (A Time Series Analysis and Control Program Package), Computer Science Monographs, 11, The Institute of Statistical Mathematics, Tokyo.
- Akaike, H. et al. (1985). TIMSAC-84 (A Time Series Analysis and Control Program Package), Computer Science Monographs, 22, 23, The Institute of Statistical Mathematics, Tokyo.

Akaike, H. (1980). Likelihood and the Bayes procedure, Bayesian Statistics (eds. Bernardo J.S., Degroot M.H., Lindley D.V. and Smith A.F.M.)

Kitagawa, G. and Akaike, H. (1978). A procedure for the modeling of non-stationary time series, Ann. *Inst. Statist. Math.*, 30, 351-363.

大隅 昇他 (1986). 電子計算機システムの手引 ––バッチ処理編–––,統計数理研究所.

- Ozaki,T.and Tong,H.(1975)、On the itting of non-stationary autoregressive models in time series analysis, Proceeding of 8th Hawaii International Conference on System Sciences, 224-226. 田村義保 (1984). 非定常スペクトル解析について、統計数理研究所彙報, 32,44-58.
- Tamura, Y.–H. (1987). An approach to the nonstationary process analysis, Ann. Inst. Statist, Math., 39,227-241.

# NONSPA(NONstationary SPectrum Ana1ysis by minimum ABIC procedure)

# Yoshiyasu-Hamada Tamura (The Institute of Statistical Mathematics)

 This paper describes NONSPA(NONstationary SPectrum Ana1ysis by minimum ABIC procedure): a program for nonstationary spectrum analysis. Source program and a numerical example are printed in TIMSAC-84. For detail of this procedure, see Tamura ("An Approach to the Nonstationary Process Analysis", Ann. Inst. Statist. Math., 39, 1987).

In the paper (Tamura, 1978), a Bayesian approach to nonsationary process analysis is proposed.A nonstationary time series mode1(In our mode1a set of data is devided into some blocks with the same length.) with constraints on autoregressive coefficients of the succesive blocks is developed. The smoothness parameters, which is concerned with our constraint, is determined by the minimum ABIC (Akaike Bayesian Information Criterion) which is attributed to Akaike ("Likelihood and the Bayes procedure", Bayesian Statistics, eds. Bernardo J.S. et al., 1980.). NONSPA is computer program for this nonstationary time series mode1.